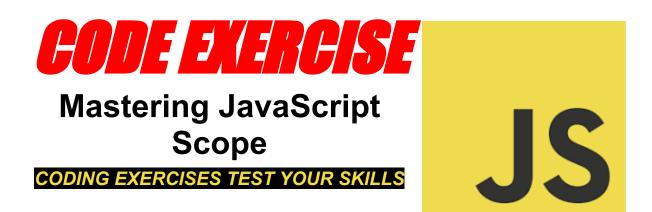

#### Mastering JavaScript Scope

Mastering JavaScript Scope: A Must-Have Skill for Every Developer Unlock the mysteries of JavaScript scope with our latest series of 10 must-try coding exercises. From global and function scopes to block scopes and closures, these exercises are designed to solidify your understanding of how JavaScript manages variable accessibility and lifetime.

Whether you're a beginner eager to learn the basics or an experienced developer looking to brush up on your knowledge, these exercises provide practical, hands-on experience with detailed explanations and complete code samples.

#JavaScript #WebDevelopment #CodingExercises #Scope #LearningToCode #ProgrammingBasics #DeveloperTools Engage with the content, share your experiences, and let's discuss the fascinating world of JavaScript scope! *scope* 

# Exercise 1: Understanding Global Scope

```
Objective: Learn how variables declared in the global scope can be accessed
anywhere in your code.
var globalVar = "I am a global variable";
function accessGlobalVar() {
    console.log(globalVar); // Task: Log the global variable
}
accessGlobalVar(); // Expected output: I am a global variable
Explanation: This exercise demonstrates how a variable declared outside any
```

function becomes a global variable and is accessible throughout your program.

#### **Exercise 2: Exploring Function Scope**

```
Objective: Understand how variables declared within a function are only accessible within that function.
```

```
function myFunction() {
  var localVar = "I am a local variable";
  console.log(localVar); // Inside function
}
```

```
myFunction(); // Expected output: I am a local variable
```

```
console.log(localVar); // Task: Attempt to log localVar outside the function
Explanation: Illustrates function scope by showing that variables declared within a
function cannot be accessed from outside the function. The second console.log
will result in a ReferenceError.
```

## Exercise 3: Block Scope with let and const

Objective: Learn about block scope introduced with let and const in ES6.

if (true) {

```
let blockScopedVar = "I am block scoped";
```

```
console.log(blockScopedVar); // Inside block
```

```
}
```

console.log(blockScopedVar); // Task: Attempt to log blockScopedVar outside the block

Explanation: Shows that variables declared with let or const are block-scoped, meaning they are only accessible within the block they are declared in. The second console.log will result in a ReferenceError.

#### Exercise 4: Var vs. Let in Loops

Objective: Observe the differences between var and let in a for loop.

```
for (var i = 0; i < 3; i++) {
```

```
console.log(i); // Inside loop
```

}

console.log(i); // Task: Log i outside the loop using var

```
for (let j = 0; j < 3; j++) {
```

console.log(j); // Inside loop

#### }

console.log(j); // Task: Attempt to log j outside the loop using let

Explanation: Demonstrates the difference in scoping rules between var (function-scoped or globally-scoped) and let (block-scoped), affecting their accessibility outside the loop.

# Exercise 5: Closure and Function Scope

```
Objective: Understand how closures allow access to an outer function's scope
from an inner function.
function outerFunction() {
var outerVar = "I am from outer";
function innerFunction() {
console.log(outerVar); // Task: Log outerVar from inside the innerFunction
}
return innerFunction;
}
var myInnerFunction = outerFunction();
myInnerFunction(); // Expected output: I am from outer
Explanation: This exercise illustrates a closure, where an inner function has access
to the variables of an outer function even after the outer function has finished
execution.
```

# Exercise 6: Immediate Invoked Function Expression (IIFE) and Scope

Objective: Use an IIFE to create a private scope.

(function() {

```
var privateVar = "I am private";
```

```
console.log(privateVar); // Inside IIFE
```

})();

console.log(privateVar); // Task: Attempt to log privateVar outside the IIFE Explanation: Teaches the concept of using IIFEs to create a private scope, where privateVar is not accessible outside the IIFE, demonstrating the function scope in action.

# Exercise 7: Global Variable Shadowing

Objective: Learn how local variables can shadow global variables with the same name.

```
var shadowVar = "global";
```

```
function shadowTest() {
```

```
var shadowVar = "local";
```

console.log(shadowVar); // Task: Log shadowVar within the function

```
}
```

```
shadowTest(); // Expected output: local
```

```
console.log(shadowVar); // Expected output: global
```

Explanation: Demonstrates variable shadowing, where a local variable in a function has the same name as a global variable, temporarily overshadowing the global variable within that function.

# Exercise 8: Block Scope Shadowing

Objective: Understand how block-scoped variables can shadow outer scope variables.

```
var outerVar = "I am outside";
if (true) {
    let outerVar = "I am inside";
    console.log(outerVar); // Inside block
  }
  console.log(outerVar); // Task: Log outerVar outside the block
  Explanation: Shows how a block-scoped variable (let or const) can shadow a
```

variable from the outer scope within its block.

#### **Exercise 9: Lexical Scope**

Objective: Explore how lexical scope works in nested functions.

```
function outerFunc() {
  let lexVar = "I am lexical";
  function innerFunc() {
    console.log(lexVar); // Task: Log lexVar from the inner function
  }
  innerFunc();
}
outerFunc(); // Expected output: I am lexical
```

Explanation: Highlights lexical scoping by showing how a function's scope is determined by its physical location in the source code, allowing nested functions to access variables from their parent functions.

# Exercise 10: Using let in For Loop Closure

```
Objective: Solve the classic loop closure problem using let.
for (let i = 0; i < 3; i++) {
   setTimeout(() => console.log(i), 1000); // Task: Log i after 1 second
}
```

Explanation: This exercise addresses the common loop closure issue by using let to ensure each iteration of the loop has its block scope, thus capturing the current value of i correctly.